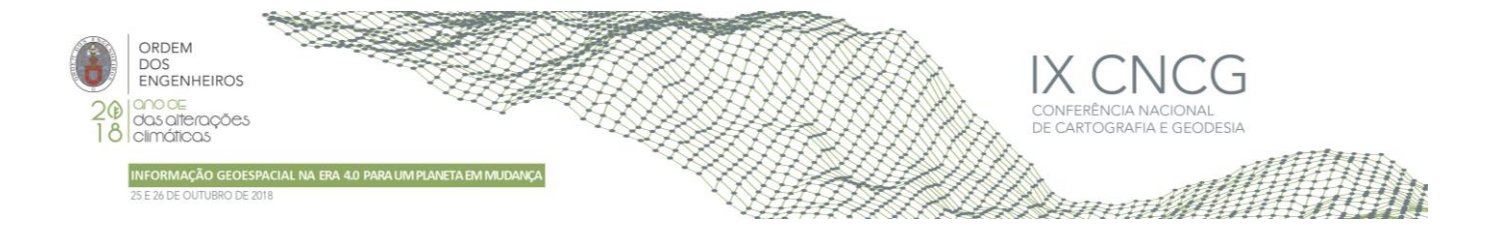

# **Restituição semiautomática de linhas de quebra sobre nuvens de pontos recolhidas por sistemas LiDAR móveis terrestre**

Luís Gézero\*<sup>12</sup>, Carlos Antunes<sup>13</sup>

<sup>1</sup>Faculdade de Ciências, Universidade de Lisboa, Campo Grande 1749-016 Lisboa Portugal <sup>2</sup> LandCOBA, Consultores de Sistemas de Informação e Cartografia Digital Lda. 3 Instituto Dom Luiz, Faculdade de Ciências, Universidade de Lisboa, Campo Grande 1749-016 Lisboa, Portugal

(l.gezero@cobagroup.com; cmantunes@fc.ul.pt)

**Palavras-chave:** Nuvens de pontos, Modelos digitais do terreno, Sistemas LiDAR, Modelação do terreno, Linhas de quebra

**Resumo:** Os sistemas LiDAR móveis terrestres têm-se afirmado, nos últimos anos, como uma forma cada vez mais popular de recolha de informação georreferenciada, sob a forma de nuvens de pontos tridimensionais. Estas nuvens de pontos surgem naturalmente como uma fonte de informação para a geração de modelos digitais do terreno. No entanto estes sistemas são nãoseletivos, ou seja, a nuvem de pontos gerada representa a realidade física circundante, sem qualquer tipo de classificação. Ao longo deste trabalho é apresentado um algoritmo semiautomático de apoio à restituição de linhas de quebra sobre nuvens de pontos recolhidas por sistemas LiDAR móveis terrestres. O processo é iniciado de forma manual, indicando a posição e rumo inicial, que podem ser introduzidos no processo sob a forma de valores explícitos ou através de dois pontos sequenciais ao longo da direção inicial da linha de quebra. O princípio de funcionamento do algoritmo baseia-se no estabelecimento automático de secções transversais ao longo da linha sendo identificado em cada uma delas um par de pontos (base e crista). Através de um conjunto de parâmetros restritivos e na correção contínua do rumo e da distância entre secções, os pontos vão sendo definidos para cada secção, sendo no final geradas automaticamente as linhas de crista e base da linha de quebra através da união sequencial dos respetivos pontos. A implementação do algoritmo em ambiente CAD, revelou-se bastante satisfatória, mesmo em situações em que existem árvores sobre as linhas de quebra e em zonas de curva. Os resultados obtidos demonstram uma grande melhoria tanto em velocidade de operação como em qualidade das linhas geradas, comparativamente com o processo totalmente manual.

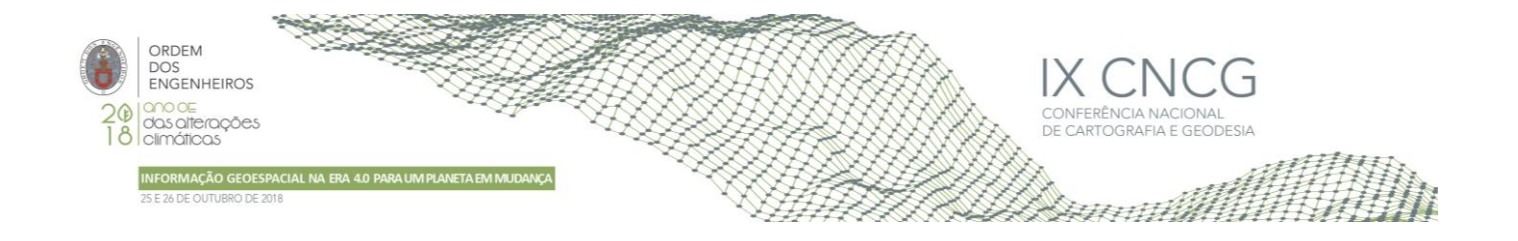

# **1. Introdução**

Os Modelos Digitais do Terreno (MDT) são provavelmente o tipo de informação geográfica georreferenciada mais transversalmente utilizada nas diferentes disciplinas, nomeadamente, geologia, geografia, geofísica, ambiente, engenharia e ordenamento do território, etc.. A aquisição da informação georreferenciada para a geração desses modelos, quer através de processos fotogramétricos, quer através de processos topográficos clássicos, é geralmente uma tarefa demorada e dispendiosa. Inicialmente instalados em plataformas aéreas e mais recentemente em plataformas terrestres, os sistemas LiDAR, têm-se afirmado, nos últimos anos, como uma forma alternativa e cada vez mais popular de recolha de informação georreferenciada, sob a forma de nuvens de pontos tridimensionais. Comparativamente com os sistemas LiDAR aéreos (SLA) os sistemas terrestres permitem a geração de nuvens de pontos bastante mais densas e precisas. Enquanto nos sistemas aéreos a densidade das nuvens é de poucas dezenas de pontos por metro quadrado, os terrestres atingem facilmente os milhares de pontos na mesma área. No caso dos sistemas terrestres, os sistemas LiDAR móveis terrestres (SLMT) em que a plataforma se encontra instalada sobre um veículo destacam-se dos sistemas estáticos pela comodidade, velocidade e extensão de recolha de informação. Estes sistemas são constituídos por um conjunto de instrumentos, nomeadamente um ou mais sensores *Laser*, duas antenas GNSS e uma UMI (Unidade de Medição Inercial) que permitem a recolha de milhões de pontos e sua posterior georreferenciação. O princípio de funcionamento é baseado na emissão de um pulso, pelo sensor laser, numa determinada direção que é novamente registado após a reflexão num objeto. A distância entre o sensor e o ponto de reflexão no objeto é determinada através do tempo de percurso assumindo a velocidade constante. Tipicamente, um espelho rotativo vai desviando a direção do pulso emitido numa rotação total de 360º, formando um perfil em torno do sensor. Um segundo movimento criado pelo próprio veículo em que o sistema se encontra instalado permite a deslocação do sensor e a criação de uma nuvem de pontos que representa a realidade física envolvente. Através da posterior integração da informação recolhida ao longo da trajetória do veículo, pelas antenas GNSS, os três ângulos registados pela UMI e outros dados dependendo da configuração do sistema, nomeadamente um odómetro de precisão, é possível efetuar a georreferenciação indireta de cada um dos pontos recolhidos e a criação de nuvens de pontos bastante densas e precisas. O armazenamento dessas nuvens é feito em ficheiros, em formatos ASCII ou binário, que permitem armazenar uma ou várias nuvens. Os formatos de ficheiros PTS e PTX, criados pela *Leica geosystems*, são exemplos de ficheiros ASCII, sendo os ficheiros binários LAS, considerados standard, tendo sido criados e mantidos pela *American Society for Photogrammetry and Remote Sensing*. O formato LAS é público e foi pensado para guardar bastante mais informação referente a cada ponto para além das coordenadas tridimensionais, nomeadamente intensidade de retorno do sinal, os valores de cor RGB, a época GPS do momento de recolha do ponto, ângulo de recolha, etc.. Existe ainda uma grande diversidade de formatos mantidos pelas principais marcas de software de processamento e software CAD, cujo formato é fechado. Exemplos desses formatos são os ficheiros POD, propriedade da Bentley e RCS da Autodesk.

Estas nuvens de pontos surgem assim, naturalmente como uma fonte de dados para a geração de MDT. No entanto estes sistemas são não-seletivos, ou seja, a nuvem de pontos gerada, representa a realidade física circundante, de forma indiscriminada, sem qualquer tipo de classificação, incluindo: terreno, vegetação, edifícios ou qualquer outro objeto ao alcance do sensor. Torna-se então necessário a restituição manual e classificação dos elementos cartográficos a partir das nuvens de pontos e/ou o desenvolvimento de algoritmos que permitam a automatização dessa extração. No caso do MDT os elementos essenciais a restituir para a sua criação são tradicionalmente pontos cotados e linhas de quebra. Desde o aparecimento dos primeiros sistemas LiDAR foram apresentados muitos algoritmos e trabalhos científicos para a classificação e separação automática dos pontos da nuvem que representam o terreno. No entanto, se para a classificação automática de pontos de cota existem alguns algoritmos que conseguem resultados satisfatórios, a extração automática de linhas de quebra de nuvens de pontos é um processo mais complexo, e que desperta atualmente o interesse de investigadores e produtores deste tipo de informação. Apesar de algumas opiniões recentes em que as linhas de quebra poderão ser dispensadas em dados LiDAR (Abdullah, 2017), estes elementos fazem atualmente parte do paradigma da construção de um MDT de qualidade. Apesar de existirem já alguns métodos publicados, específicos para a extração automática e semiautomática de linhas de quebra a partir de nuvens de pontos obtidas por SLMT (Yang *et al*, 2016, Xia e Wang, 2017,Xu *et al*., 2017) não existe ainda uma solução definitiva para a obtenção dessa informação de forma eficiente e consistente de forma a ser utilizada para a geração de MDT a grandes escalas, sendo os processos de extração de informação das nuvens um claro estrangulamento relativamente á velocidade de aquisição da informação (Kumar e Yadav, 2018). Ao longo deste trabalho é apresentado um algoritmo semiautomático de apoio à restituição de linhas de quebra sobre nuvens de pontos recolhidas por SLMT. O método proposto

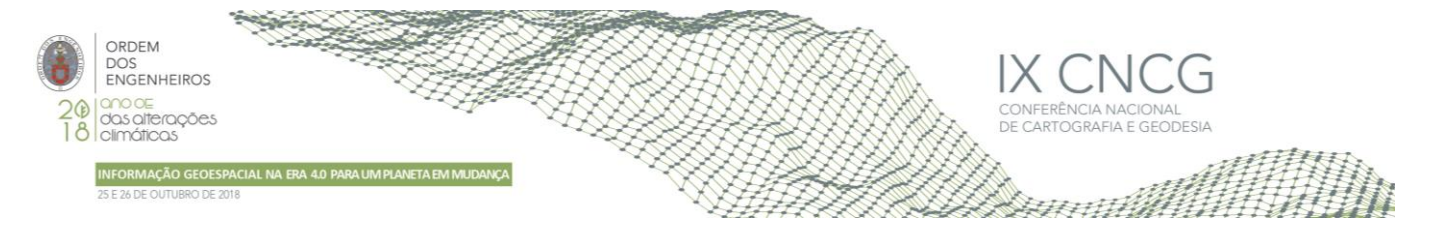

baseia-se no estabelecimento de secções transversais ao longo da linha de quebra e na identificação em cada uma das secções do par de pontos que representam a base e a crista da linha de quebra. Através da definição de um conjunto de critérios de aceitação desses pontos em cada uma das secções transversais, é garantida a consistência das linhas de base e crista resultantes da união desses pontos.

A implementação do método proposto em ambiente CAD, permite um acompanhamento visual da restituição das linhas de quebra, facilitando a decisão sobre os valores limite para os diferentes parâmetros de aceitação, introdução do ponto inicial da linha de quebra, definição do rumo inicial e desenho das linhas obtidas. O seu funcionamento revelou-se bastante satisfatório, mesmo em situações de curvatura acentuada das linhas de quebra e em situações em que existem árvores ou outros elementos sobre as mesmas. Os resultados obtidos demonstram uma grande melhoria tanto em velocidade de operação como em qualidade das linhas geradas, quando comparadas com o processo totalmente manual.

Na Secção 2 é apresentado o fluxograma geral de funcionamento do método proposto, e nas suas subsecções são descritos os diversos algoritmos e critérios de aceitação dos pontos. Na Secção 3 é descrita a implementação do método em ambiente CAD e as principais funcionalidades associadas a essa implementação. Na mesma secção são apresentados os resultados obtidos num extrato de nuvem exemplo e comparados com uma metodologia estritamente manual de restituição das linhas de quebra sobre a nuvem de pontos. Finalmente, na Secção 4 são apresentadas as principais conclusões da implementação e funcionamento do método proposto.

# **2. Descrição do método proposto**

De forma resumida, o método proposto baseia-se no estabelecimento de diferentes posições ao longo da linha de quebra, sendo em cada uma dessas posições determinados os pontos de base e crista. As linhas de quebra finais resultam da união sequencial desses pontos, assumindo-se ao longo deste trabalho que existe sempre e apenas uma linha de base e outra de crista.

Na Figura 1, é apresentado o fluxograma de funcionamento do método proposto. Para desencadear o processo é necessário fornecer uma posição inicial e um rumo. As posições seguintes são calculadas através da distância previamente definida e os novos rumos calculados com base nas posições anteriores. Para além da distância entre posições são estabelecidos um conjunto de parâmetros *a priori* que permitem aplicar restrições geométricas aos pontos de base e crista calculados em cada uma das posições, e assim decidir se o método termina ou avança para a posição seguinte. Cada um dos passos da Figura 1, assim como, todos os parâmetros de restrição utilizados são descritos em pormenor nas secções seguintes.

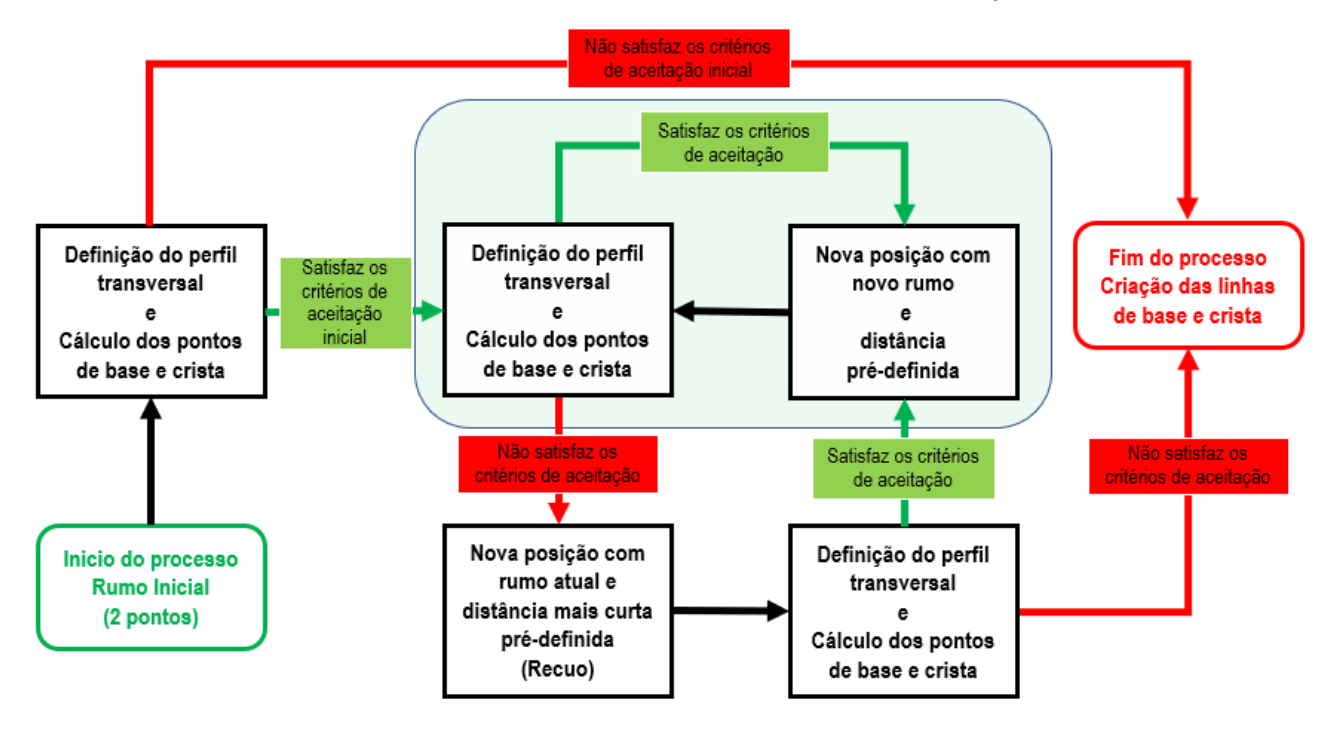

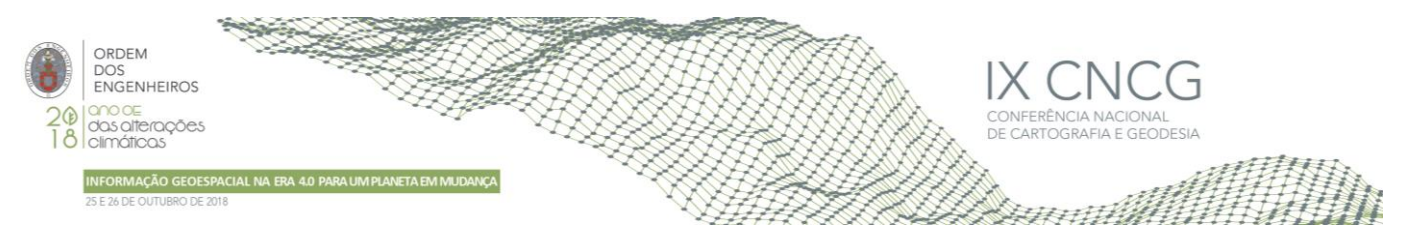

**Figura 1** – Fluxograma do método

#### 2.1 Estabelecimento das posições ao longo da linha de quebra

A posição e rumo inicial podem ser introduzidos no processo sob a forma de valores explícitos ou através de dois pontos sequenciais ao longo da direção inicial da linha de quebra. Nesse caso, tal como nas posições seguintes o rumo é calculado utilizando as coordenadas planimétricas de dois pontos através da fórmula bem conhecida da topografia (1), sendo (X1, Y1) e (X2, Y2) as coordenadas planimétricas dos pontos, devendo ter-se em consideração a conversão entre os quadrantes trigonométricos e cartográficos na utilização da fórmula.

$$
R = arctg\left(\frac{X_2 - X_1}{Y_2 - Y_1}\right) \tag{1}
$$

Na Figura 2 é apresentado um esquema de restituição das linhas de quebra da base e crista ao longo do lancil de uma via rodoviária. A azul são representados os dados fornecidos para inicio do processo (P0, R0) e a vermelho cada uma das novas posições (Pi) utilizando a distância pré-definida (D) e os novos rumos calculados ( R1,…, Rn). Na prática, com o cálculo dos rumos em cada nova posição é corrigida a direção de avanço do processo de forma a acompanhar as variações de direção da própria linha de quebra. Em cada uma das posições são calculados os pontos de base e crista da linha de quebra, sendo a determinação exata da posição que permite o cálculo de cada novo rumo através da posição dos pontos descrita na secção seguinte.

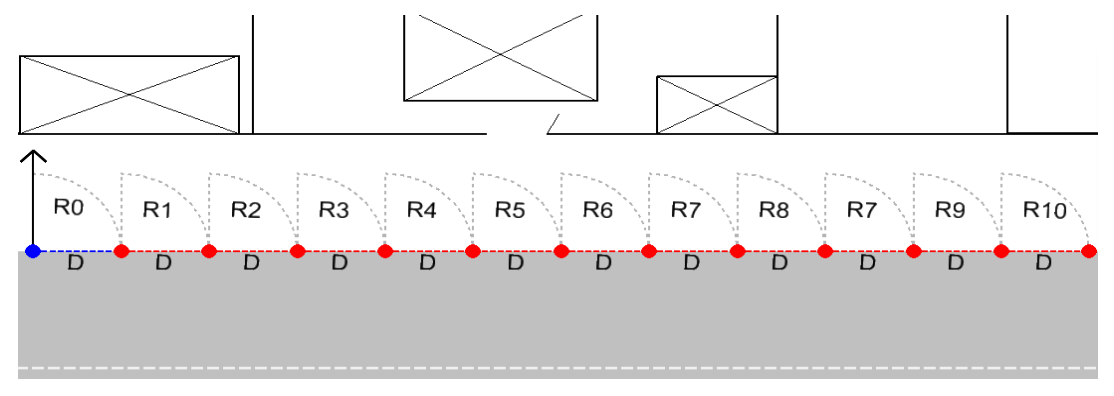

**Figura 2** – Esquema do estabelecimento das posições ao longo da linha de quebra

#### 2.2 Definição dos perfis transversais e dos pontos de base e crista da linha de quebra

Nesta etapa, em cada posição estabelecida ao longo da linha de quebra, descrita anteriormente, é definido um perfil transversal ao rumo (R), a direção desse perfil é facilmente calculada utilizando (R+90º). Na Figura 3 é apresentado o esquema dos perfis traçados em cada posição, sendo considerados para cada perfil os pontos da nuvem no interior do retângulo com comprimento L e uma largura l.

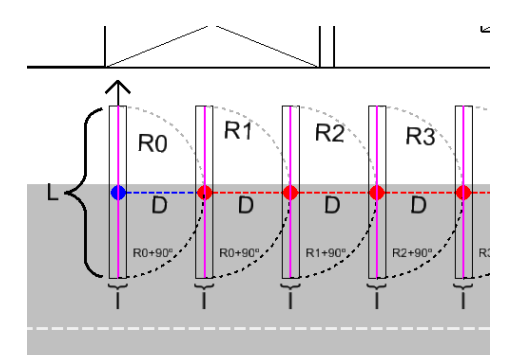

**Figura 3** – Esquema do estabelecimento dos perfis transversais

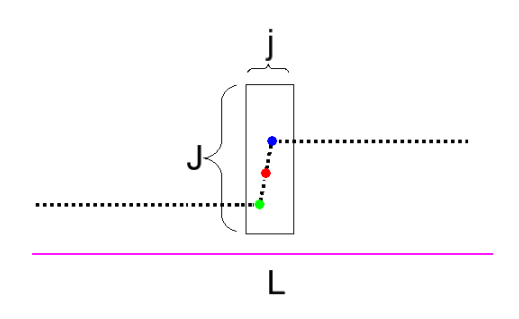

**Figura 4** – Pontos resultantes do perfil transversal e estabelecimento da janela móvel

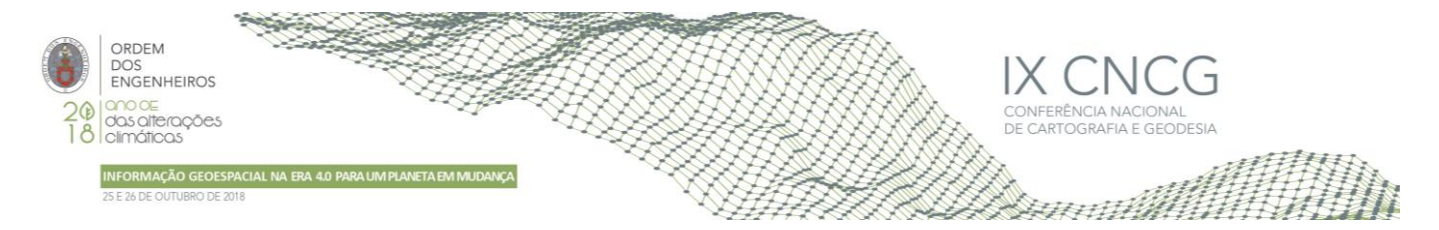

Todos os pontos da nuvem no interior de cada retângulo (l, L) são projetados na linha de perfil. Na Figura 4 são representados os pontos da nuvem no interior de um desses retângulos onde se pode observar a linha de quebra do lancil. Em seguida é aplicada uma janela móvel, de altura J e largura j, centrada em cada um dos pontos ao longo do perfil sendo determinada a máxima diferença de cotas (Dz) dos pontos no interior de cada janela. São identificadas as janelas que apresentam valores Dz mais elevados e de entre elas é identificada a que tem maior valor de declive entre os pontos com valor de cota mais baixo e mais alto. Esses pontos são então classificados, respetivamente, como o ponto de base e crista da linha de quebra (ponto verde e azul da Figura 4).

#### 2.4 Correção do rumo e definição da distância de recuo

Após a identificação dos pontos de base e crista em cada perfil, é calculado o ponto médio entre ambos (ponto vermelho da Figura 4), sendo as coordenadas desse ponto utilizadas para o cálculo do novo perfil e o estabelecimento de uma nova posição. Na Figura 5 está representado um conjunto de posições ao longo de uma linha de quebra, as linhas azuis representam a aplicação do rumo obtido das duas posições anteriores e distância D. Apesar do ponto resultante ficar longe da linha de quebra, esta é no entanto intersectada pelo perfil, o que permite o cálculo de novos pontos de base e crista. Com base nesses pontos é calculado novo ponto médio, o que permite determinar uma nova posição e corrigir o rumo anterior, recomeçando assim um novo ciclo. Este processo de correção do rumo permite que o método funcione em linhas de quebra encurvadas, no entanto apenas no caso em que a distância em entre a posição resultante e a intersecção do perfil com a linha de quebra é inferior a L/2 ,ou seja, em que a linha de quebra é cruzada pelo perfil. Em zonas de curvatura mais acentuada, em que a distância entre a linha de quebra e a posição obtida com o rumo calculado com base nas duas posições anteriores é superior a L/2, a linha de quebra não é cruzada pelo perfil e consequentemente o processo termina. Uma forma de colmatar esta situação será aumentar o valor L, no entanto o método é baseado no facto de apenas uma quebra do terreno ser intersectada pelo perfil. Aumentar muito o valor de L, aumenta a probabilidade de ser intersetada pelo perfil vegetação rasteira, veículos ou outros objetos, conduzindo a resultados errados na identificação dos pontos de base e crista da linha de quebra. Assim, para contornar esta limitação, ao invés de aumentar L, optou-se por introduzir uma distância mais curta a que se chamou distância de recuo. A razão desta terminologia está relacionada com o efeito visual que esta distância produz no processo, fazendo com que este "recue" à posição anterior e se efetue o cálculo de uma nova posição com outra distância. Na prática a distância de recuo é bastante mais curta que D, o que permite aumentar a probabilidade de intersecção da linha de quebra pelo perfil, mantendo o valor L. Na Figura 6 está representada uma situação de curvatura mais acentuada da linha de quebra, na passagem da posição P4 para P5. Utilizando a distância D, o perfil resultante não cruza a linha de quebra, no entanto utilizando uma distância mais curta (representada a verde na Figura 6) permite que o perfil intersecte a linha de quebra e o processo avance. Nesta fase poderá surgir a questão: qual a razão de não se utilizar sempre o valor de distância D mais curta, eliminando este passo do método? A resposta a esta questão, é que utilizando um valor maior para D, permite que o método avance bastante mais rápido em zonas retas e para além disso, diminui o número de pontos das linhas de quebra, que em nada contribuem para a sua forma. No caso da Figura 6, as posições P5 e P6, são obtidas através da distância de recuo, enquanto que a posição P7 foi obtida novamente utilizando a distância D. A conjugação destas duas distâncias permite obter linhas de quebra em que os pontos estão mais espaçados ao longo de zonas mais retas e mais próximos em zona de curva, sem perder a eficiência do método.

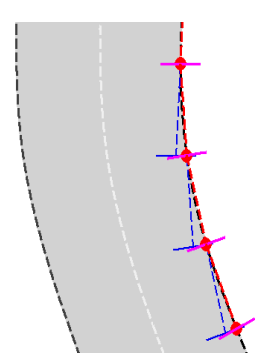

**Figura 5** – Esquemático da correção do rumo entre posições

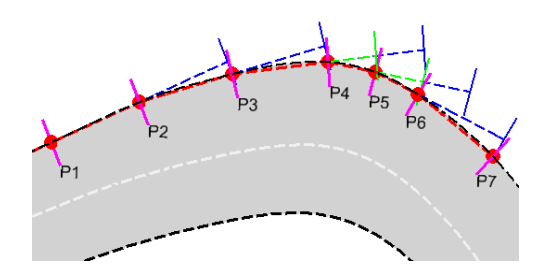

**Figura 6** – Aplicação da distância de recuo

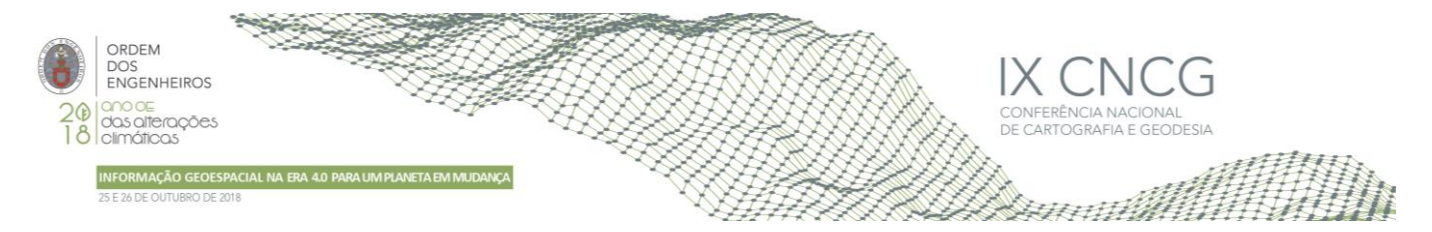

A utilidade do conceito, distância de recuo, estende-se a todos os critérios de aceitação a aplicar aos pontos de base e crista da linha de quebra em cada posição. Por exemplo, para garantir o detalhe pretendido na variação das cotas das posições ao longo da linha de quebra, é introduzido um valor limite á diferença absoluta de cota entre posições consecutivas. Se utilizando a distância D, esse valor poderá ser ultrapassado, recorrendo à distância de recuo é possível aumentar a probabilidade de ficar abaixo desse valor evitando assim a paragem do processo. Este raciocínio pode ser aplicado por analogia a todos os critérios de aceitação definidos para os pontos de base e crista estabelecidos em cada posição.

Após o término do processo, devido ao facto de uma determinada posição, os pontos de crista e base da linha de quebra não passarem nos critérios de aceitação definidos, mesmo após o uso da distância de recuo, as linhas de quebra são desenhadas automaticamente através da união sequencial dos pontos de base e crista estabelecidos nas posições ao longo da linha de quebra

### **3. Implementação e resultados**

O método foi implementado em ambiente CAD de forma a tirar partido da visualização das nuvens, permitir ao utilizador dar a indicação do rumo inicial e facilitar o desenho das linha de quebra resultantes. Optou-se pelo software *Microstation* da *Bentley*, tendo o método sido implementado em linguagem C#, resultando numa caixa de ferramentas integrada em ambiente *Microstation*.

Na Figura 7a) podemos observar uma nuvem de pontos colorida por elevação, ou seja, são associadas diferentes cores a intervalos de valores de elevação. Apesar da inclinação da rua podemos claramente identificar a linha de quebra do lancil através da descontinuidade dos intervalos de cores. Isto permite ao utilizador iniciar o processo através de dois *data points* ao longo da linha de quebra que se pretende restituir. O primeiro estabelece a primeira posição, o segundo permite o cálculo do rumo inicial para desencadear todo o processo. Na Figura 7b) é apresentada a mesma nuvem de uma diferente perspetiva, colorida por valores de intensidade em tons de cinzento. Podemos observar os dois pontos de base (vermelho) e crista (azul), resultantes da aplicação do método ao longo da linha de quebra.

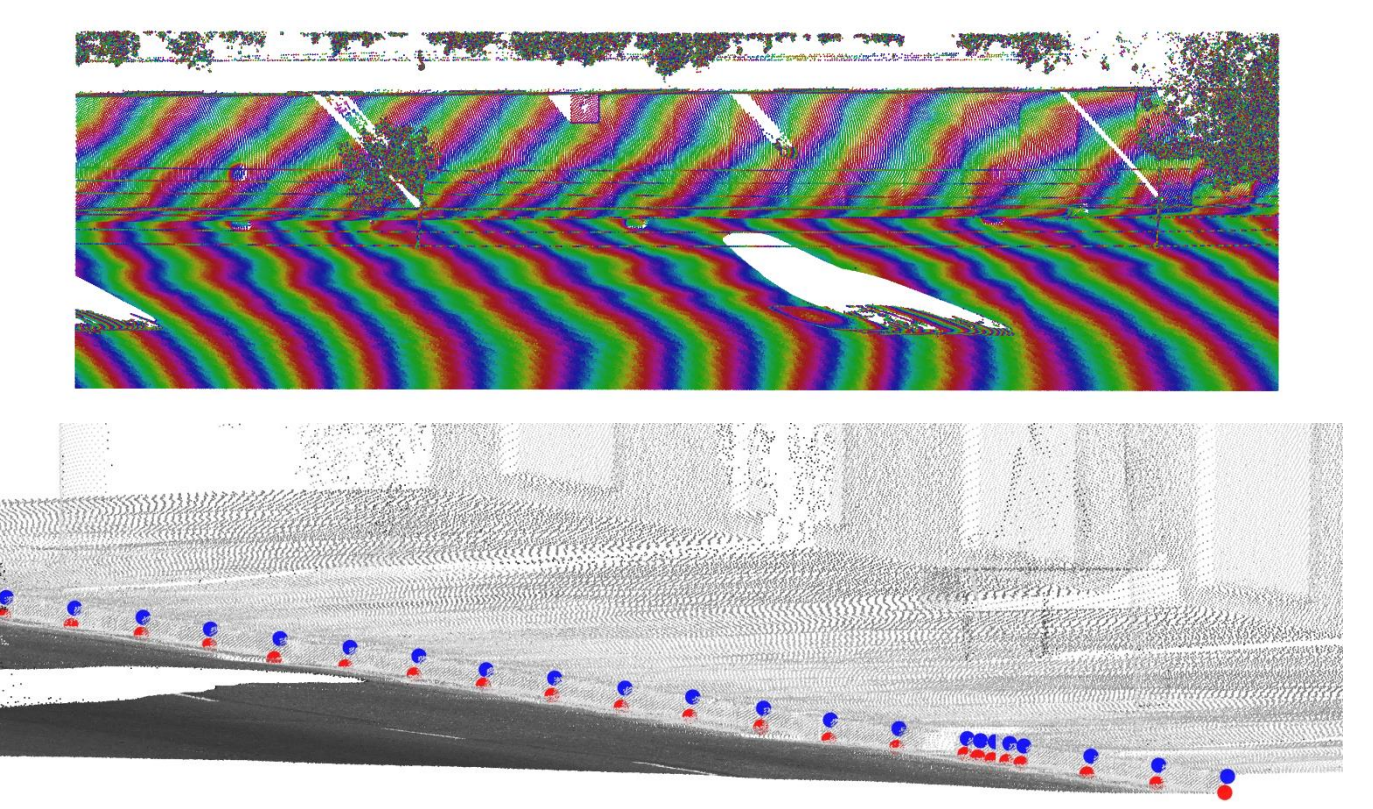

**Figura 7** – **a)** Nuvem de pontos colorida por cota **b)** Par de pontos ao longo da linha de quebra (base a vermelho e crista a azul)

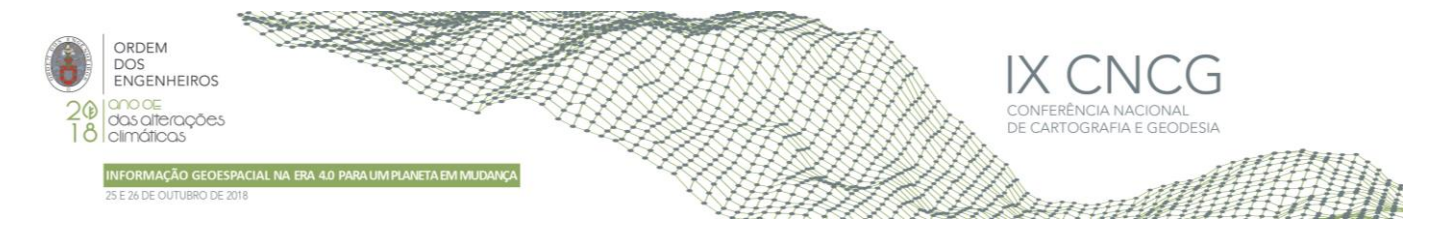

Apesar de a linha de quebra poder estar sob árvores e cabos elétricos em algumas zonas, como podemos observar no caso do lancil da Figura 7b), estas situações não representam um problema para o método proposto, uma vez que os pontos da nuvem que representam esses elementos são excluídos do processo de cálculo dos pontos de crista e base em cada uma das posições através da introdução de um limite à diferença de cota entre o ponto mais baixo e mais alto no interior de cada janela móvel representada na Figura 4. O valor definido para esse limite deverá ser superior á altura máxima da linha de quebra e inferior á altura dos elementos sobre a mesma. De notar que em situações em que existe vegetação rasteira ao longo do lancil, ou qualquer outro objeto cujos pontos sejam passiveis de ser aceites pelos valores definidos para os critérios de aceitação, isso poderá levar a resultados errados na definição dos pontos de base e crista em algumas posições e consequentemente na geometria das linhas resultantes. De forma a facilitar a identificação dessas situações e a sua posterior eliminação, a implementação do método vai centrando no ecrã cada uma das posições e os respetivos pontos determinados, permitindo ao utilizador um acompanhamento visual da evolução do processo. Paralelamente ao desenvolvimento do processo, vai sendo gerado um relatório para cada uma das posições e valores obtidos para cada um dos parâmetros definidos para os critérios de aceitação, nomeadamente: diferença de cota entre o ponto de base e crista em cada posição; diferença de cota entre os pontos de base de posições consecutivas; inclinação do vetor entre o ponto de base e crista; valores de distância normal; e, de recuo. A análise destes valores pelo utilizador em cada uma das posições, nomeadamente na que não passar nos critérios definidos, facilita a decisão sobre eventuais ajustes nos valores limite para cada um dos parâmetros.

Na Figura 8a) e 8b) são apresentadas as linhas de crista e base do lancil, resultantes da união sequencial dos respetivos pontos, no processo manual e semiautomático respetivamente. É possível observar que os pontos não são equidistantes, pois existiram algumas posições que foram calculadas recorrendo à distância de recuo.

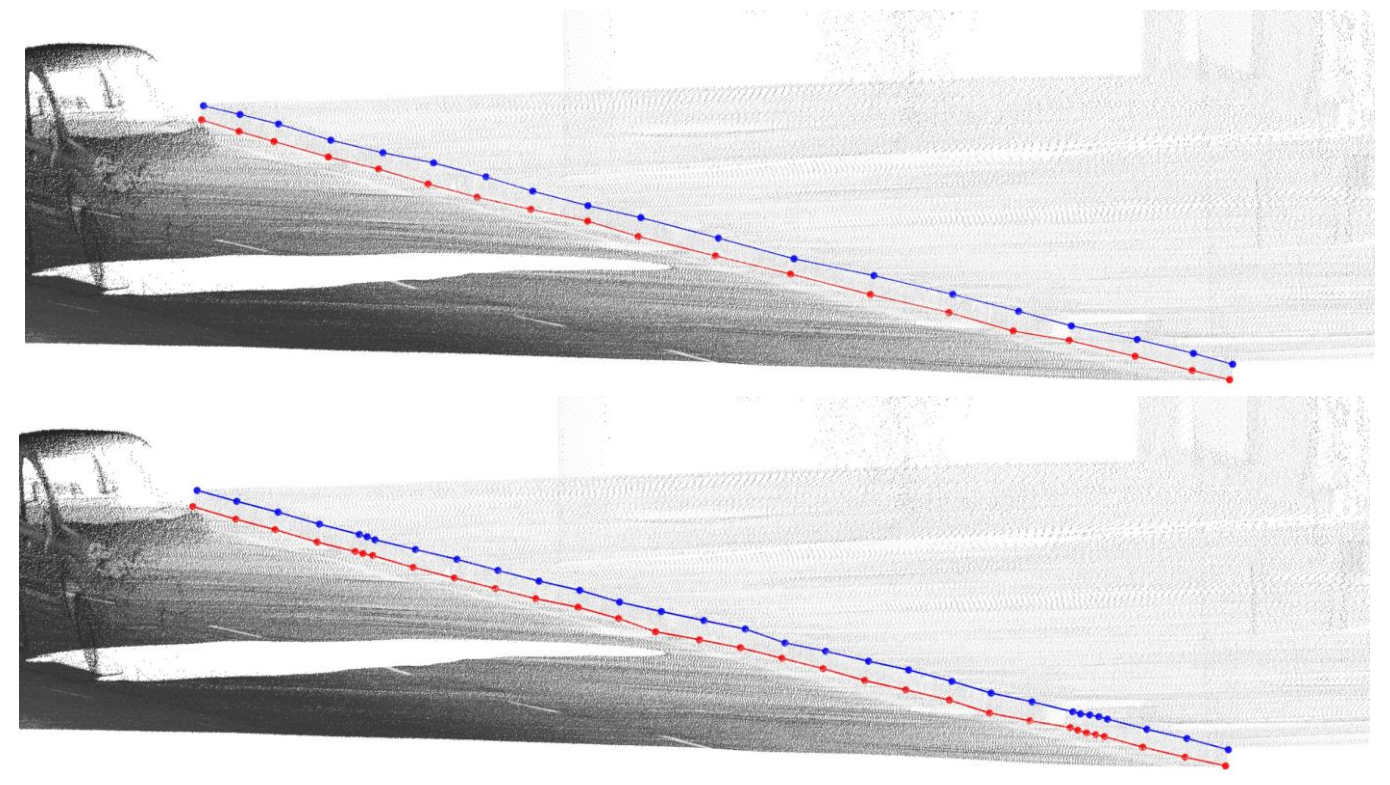

**Figura 8** – Linhas de quebra extraídas (base a vermelho e crista a azul) (**a)** Resultado do processo manual **b)** Resultado do processo semiautomático proposto

De forma a comparar a eficiência e completude do resultado obtido através da implementação do método proposto, foi efetuada a restituição manual das linhas de crista e base do mesmo lancil de forma manual sobre a nuvem. A metodologia utilizada baseou-se no estabelecimento de perfis ao longo da linha de quebra de forma manual, tendo o utilizador a liberdade de decidir tanto a localização dos perfis como a posição dos pontos de base e crista ao longo da linha de quebra.

Ambos os métodos foram aplicados na nuvem representada nas Figuras 7 e 8 , que tem cerca de 70 metros de comprimento e 1.5 milhões de pontos. No Quadro 1 são apresentados alguns valores estatísticos relativamente aos dois processos.

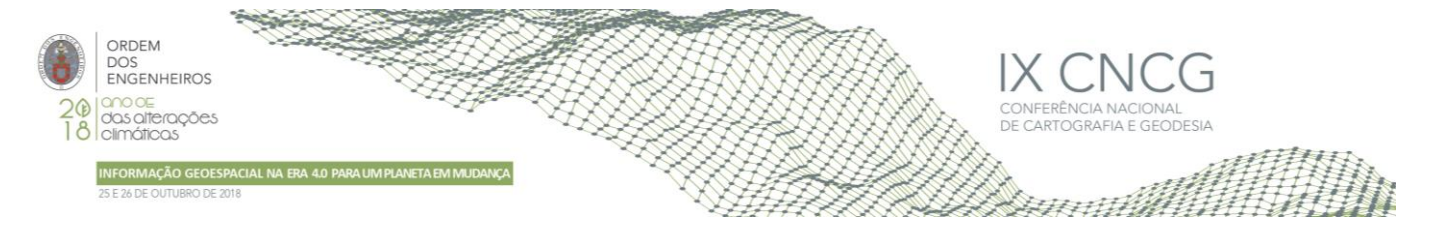

O menor número de pontos nas linhas resultantes do método manual, relativamente ao semiautomático resulta da perceção do utilizador relativamente á necessidade de pontos para a representação planimétrica das linhas, colocando menos pontos ao longo das zonas retas. Uma consequência do maior intervalo entre pontos, no caso manual, é as linhas resultantes apresentarem uma maior diferença altimétrica relativamente aos pontos da nuvem, já que o operador tem muito maior dificuldade em estimar as variações altimétricas entre perfis. Enquanto no caso do processo semiautomático a variação altimétrica é validada através de um limite máximo entre pontos de base da linha de quebra de posições consecutivas. Finalmente, apesar do tempo de execução no caso manual poder depender da experiência do operador, a diferença abismal entre os dois métodos demonstra que esta é incontornavelmente uma grande vantagem do método semiautomático.

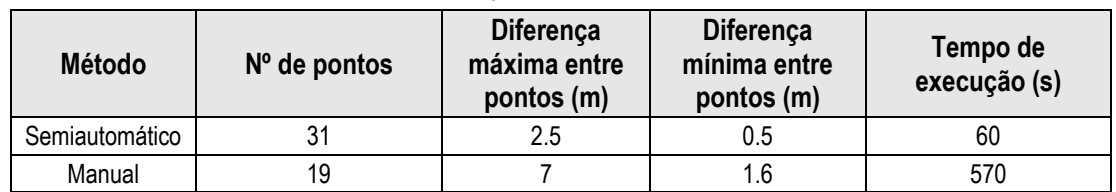

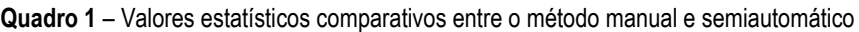

# **4. Conclusões**

Ao longo deste trabalho é descrito o funcionamento e implementação de um método semiautomático de restituição de linhas de quebra com base em nuvens de pontos recolhidas por SLMT. Através da criação de perfis transversais ao longo das linhas de quebra e da correção sucessiva do rumo, o método demonstrou ser possível acompanhar as mudanças de direção das linhas de quebra. A introdução do conceito de distância de recuo revelou-se bastante eficaz nas zonas de maior curvatura e variação altimétrica acentuada, mantendo a eficácia do método em zonas retas. A introdução de um parâmetro para a diferença máxima entre o ponto mais baixo e mais alto em cada posição permite excluir pontos mais altos, garantindo o correto funcionamento do processo sob árvores e linhas de eletricidade. Os exemplos utilizados ao longo deste trabalho referem-se a linhas de quebra ao longo de lancis, devido à preponderância que essa linha assume para a geração de MDT a grandes escalas em zonas urbanas. No entanto, todo o processo pode ser aplicado a qualquer outro tipo de linhas de quebra do terreno em que seja possível definir as linhas de base e crista, nomeadamente: taludes de aterro e escavação, muros de suporte, etc..

As zonas de vegetação rasteira ou a existência de qualquer outro objeto junto á linha de quebra representam uma limitação ao método, já que podem conduzir a resultados errados no cálculo dos pontos de base e crista e respetivas linhas resultantes. O facto de o método utilizar uma distância D constante, poderá também levar a situações onde pequenos pormenores da linha de quebra, inferior a essa distância, não sejam representados. Outra limitação do método é o facto de apenas uma linha de quebra poder ser considerada em cada posição, ou seja, a definição da largura L não pode ser muito grande de forma a garantir que o perfil apenas intersecte uma linha de quebra, isto torna o método ineficiente em situações de linhas de quebra paralelas.

Apesar das limitações, a implementação do método em ambiente CAD apresentou resultados bastante animadores, quando comparados com o método estritamente manual, acreditando-se que poderá contribuir para a melhoria na eficácia da restituição das linhas de quebra, permitindo acompanhar a eficiência da recolha de informação protagonizada pelos SLMT.

# **Referências Bibliográficas**

- Abdullah, Q.A.(2017). Mapping Matters—Breaklines for Lidar Data, Do We Really Need Them. Photogrammetric Engineering & Remote Sensing, No. 83 ,Págs. 599–602.
- Kumar, B, Yadav M., (2018). Mobile Lidar Systems Today and Tomorrow The Promising Future of Mobile Mapping and Laser Scanning – GIM International, https://www.gim-international.com/content/article/mobile-lidar-systems-today-and-tomorrow, consultada em 30 de Julho de 2018.
- Xia S. e Wang R., (2017). "A Fast Edge Extraction Method for Mobile Lidar Point Clouds," in IEEE Geoscience and Remote Sensing Letters, Vol. 14, No. 8, Págs. 1288-1292.
- Xu S., Wang R. e Zheng H., (2017). "Road Curb Extraction From Mobile LiDAR Point Clouds," in IEEE Transactions on Geoscience and Remote Sensing, Vol. 55, No. 2, Págs. 996-1009.
- Yang B., Huang R., Dong Z., Zang Y. and Li J., (2016). Two-step adaptive extraction method for ground points and breaklines from lidar point clouds. ISPRS Journal of Photogrammetry and Remote Sensing, No. 119, Págs. 373-389.